# **ctrie Documentation**

*Release 0.1.1*

**Baptiste Fontaine**

**Oct 26, 2017**

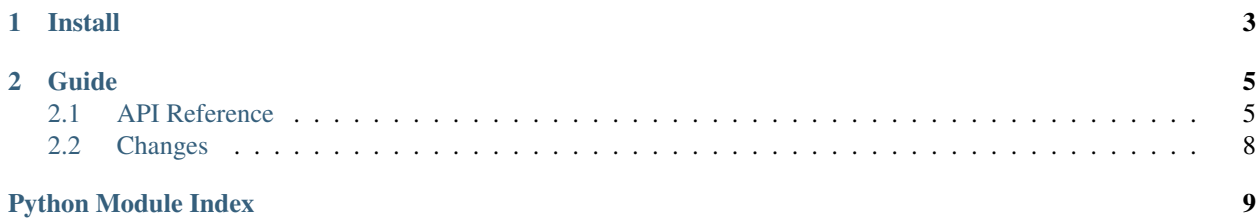

ctrie is a compact trie implementation for Python.

**CHAPTER 1** 

**Install** 

<span id="page-6-0"></span>With pip:

[sudo] pip install ctrie

### **Guide**

### <span id="page-8-3"></span><span id="page-8-1"></span><span id="page-8-0"></span>**API Reference**

### <span id="page-8-2"></span>**ctrie**

This module provides a compact trie (CTrie) implementation for Python.

#### class ctrie.**CTrie**(*terminal=False*)

A compact trie. A trie, or prefix tree, is a data structure to efficiently store a set of strings with a lot of shared prefixes, like URLs.

Compact tries are recursively defined, a trie has zero or more other child tries. A trie is said to be terminal if it contains the empty string. Each child is labelled with a prefix for its own children. For example, one compact trie that contains words "foo", "bar" and "foo42" has two children, one labelled "foo" and the other labelled "bar". The last one is terminal because once we read "bar" we can end our walk in the trie. The first one is terminal for the same reason, but have one terminal child labelled "42". In the following symbolic representation, a terminated child is represented with a dot at the end of its label:

```
<empty>
  |
  +-- bar.
  |
  +-- foo.
        |
        +-- 42.
```
Each possible walk in the trie, starting from the root and ending on a terminal node is a contained word. In the previous example, the empty string is not present in the trie because the root node is not terminal.

A non-compact trie contains only one char per node.

```
>>> from ctrie import CTrie
\Rightarrow \Rightarrow ct = CTrie()
>>> c.add("foo", "bar", "qux")
>>> "foo" in c
True
>>> "Bar" in c
False
>>> c.remove("foo")
>>> "foo" in c
False
```
<span id="page-9-0"></span>**>>>** len(c) 2

### Keyword arguments:

• terminal (bool, default: False): specifies if the trie contains the empty string. This is the same as:

```
\Rightarrow \Rightarrow ct = CTrie()
>>> ct.add('') # empty string
```
**add**(*\*words*)

Add one or more words in the trie. The function returns True if all words were successfully added. It'll return False if one or more words were already present in the trie.

```
\Rightarrow \Rightarrow ct = CTrie()
>>> ct.add('foo', 'bar')
True
>>> 'foo' in ct
True
>>> ct.add('bar')
False
>>> ct.add('qux')
True
```
### classmethod **from\_dict**(*d*)

Take a dictionary in the format returned by  $to$  dict and build a new instance.

#### **height**()

Compute the height of the trie. An empty trie has a zero height, and the maximum height of a compacted trie is the length of its longuest word.

```
\Rightarrow \Rightarrow ct = CTrie()
>>> ct.height()
\cap>>> ct.add(''); ct.height()
\, \, \,>>> ct.add('foo'); ct.height()
1
>>> ct.add('bar'); ct.height()
1
>>> ct.add('boo'); ct.height()
2
```
New in version 0.1.0.

### **is\_empty**()

Return True if the trie is empty.

```
\Rightarrow \Rightarrow ct = CTrie()
>>> ct.is_empty()
True
>>> ct.add('')
True
>>> ct.is_empty()
False
```
#### <span id="page-10-0"></span>**pretty\_string**()

Return a pretty-printed version of the internal state of the tree. It helps understand how words are split to fit in a tree.

### **remove**(*\*words*)

Remove one or more words from the trie. The function returns True if all the words were successfully removed (i.e. they were in the trie before) or False if one or more words couldn't be found in the trie.

```
\Rightarrow \Rightarrow ct = CTrie()
>>> ct.add('foo', 'qux')
True
>>> 'foo' in ct
True
>>> ct.remove('foo', 'bar')
False
>>> 'foo' in ct
False
>>> ct.remove('qux')
>>> True
```
#### **subtree**(*prefix*)

Return a subtree that's equivalent to the current one with all values stripped from the given prefix. Values that don't start with this prefix are not included. An empty trie is returned if the prefix doesn't match any value.

Note that the returned subtree may share its nodes with the current one.

```
\Rightarrow \Rightarrow ct = CTrie()
>>> ct.add('foo', 'bar', 'foobar', 'fooo', 'qux')
True
>>> foo = ct.subtree('foo')
>>> list(foo) # actual order may vary
['', 'bar', 'o']
>>> ct.subtree('nope').is_empty()
True
```
#### **to\_dict**()

Recursively convert the tree to a dictionary.

#### **values**()

Yield all values from this trie in arbitrary order. The order in which they're yielded doesn't depend on the order in which they're inserted.

```
\Rightarrow \Rightarrow ct = CTrie()
>>> ct.add('foo', 'bar', 'qux')
True
>>> for x in ct.values(): print x
...
qux
foo
bar
```
New in version 0.1.0.

### **write\_pretty\_string**(*writer*)

Equivalent of pretty\_string that uses the given writer's .write method.

# <span id="page-11-0"></span>**Changes**

### **v0.2.0 (upcoming version)**

- \_eq\_ added to compare two compact tries
- subtree added to extract a subtree from a given trie
- values method fixed for empty strings

### **v0.1.1**

- \_\_iter\_\_ and \_\_contains \_\_ added
- \_\_iadd\_\_ implemented, allowing you to extend a trie with *+=* and an iterable

### **v0.1.0**

- memory footprint reduced
- len support
- height and values methods added

### **v0.0.1**

- initial release
- support for add and remove operations
- full online documentation

Python Module Index

<span id="page-12-0"></span> $\mathbf C$ 

 $ctrie, 5$ 

Index

# A

add() (ctrie.CTrie method), [6](#page-9-0)

# C

CTrie (class in ctrie), [5](#page-8-3) ctrie (module), [5](#page-8-3)

# F

from\_dict() (ctrie.CTrie class method), [6](#page-9-0)

# H

height() (ctrie.CTrie method), [6](#page-9-0)

I is\_empty() (ctrie.CTrie method), [6](#page-9-0)

# P

pretty\_string() (ctrie.CTrie method), [6](#page-9-0)

# R

remove() (ctrie.CTrie method), [7](#page-10-0)

# S

subtree() (ctrie.CTrie method), [7](#page-10-0)

# T

to\_dict() (ctrie.CTrie method), [7](#page-10-0)

# V

values() (ctrie.CTrie method), [7](#page-10-0)

# W

write\_pretty\_string() (ctrie.CTrie method), [7](#page-10-0)